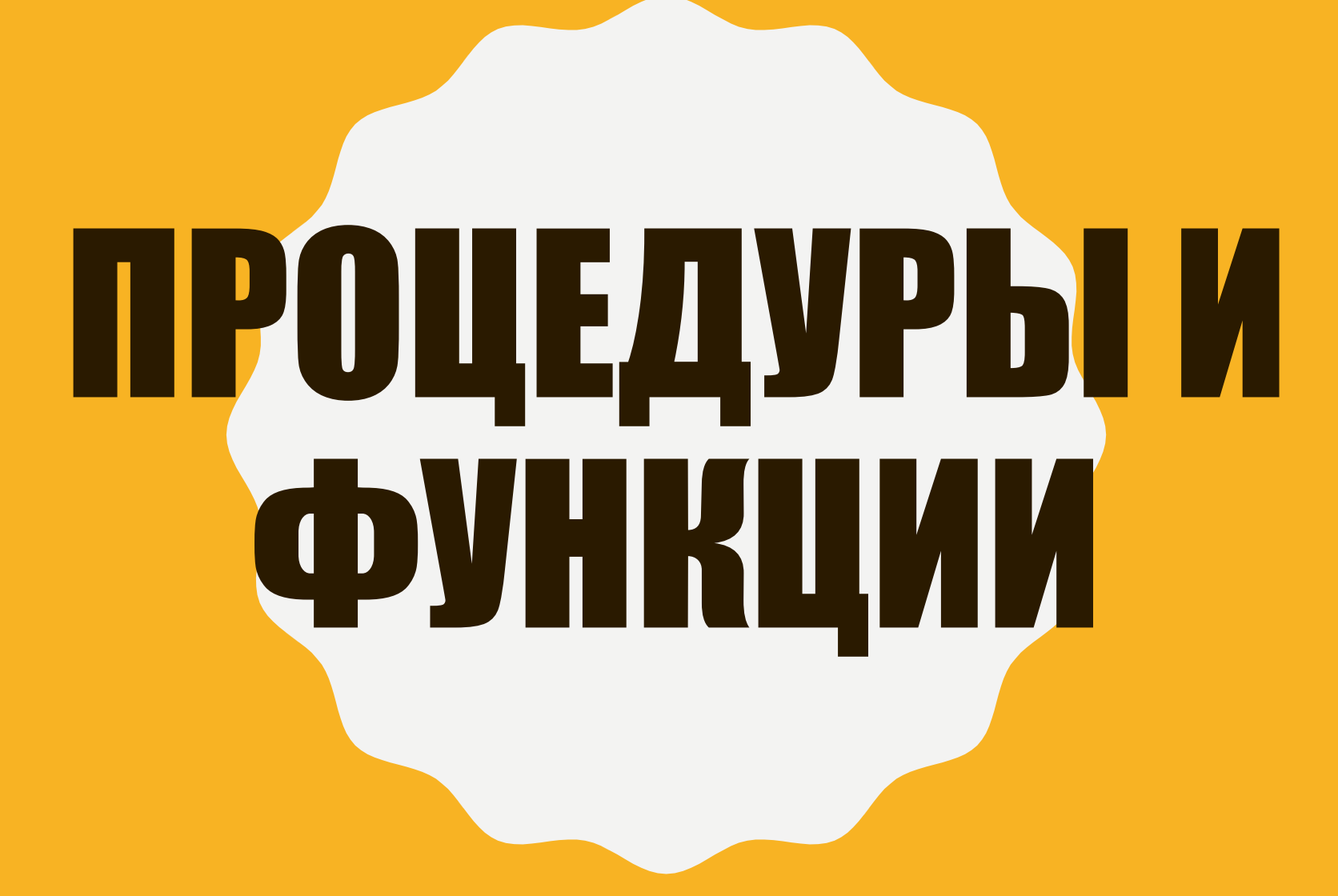

ЛАБОРАТОРНАЯ РАБОТА №5

### ПОРЯДОК ВЫПОЛНЕНИЯ

- 1. Изучить теоретический материал (см. лекцию «Процедурный SQL»).
- 2. Установить демонстрационную БД «Проездные школьника».
- 3. Изучить примеры из текста лабораторной работы.
- 4. Используя примеры, создать в демонстрационной БД функцию vozrast() и хранимые процедуры all classes info ().
- 5. Разработать функции и процедуры из заданий для самостоятельного выполнения.
- 6. В качестве результата работы предоставить 4 sql-файла (по одному для каждого задания), содержащих код для создания функции/процедуры. В качестве имени использовать **N\_FamiliyaIO.sql,** где N – номер задания.

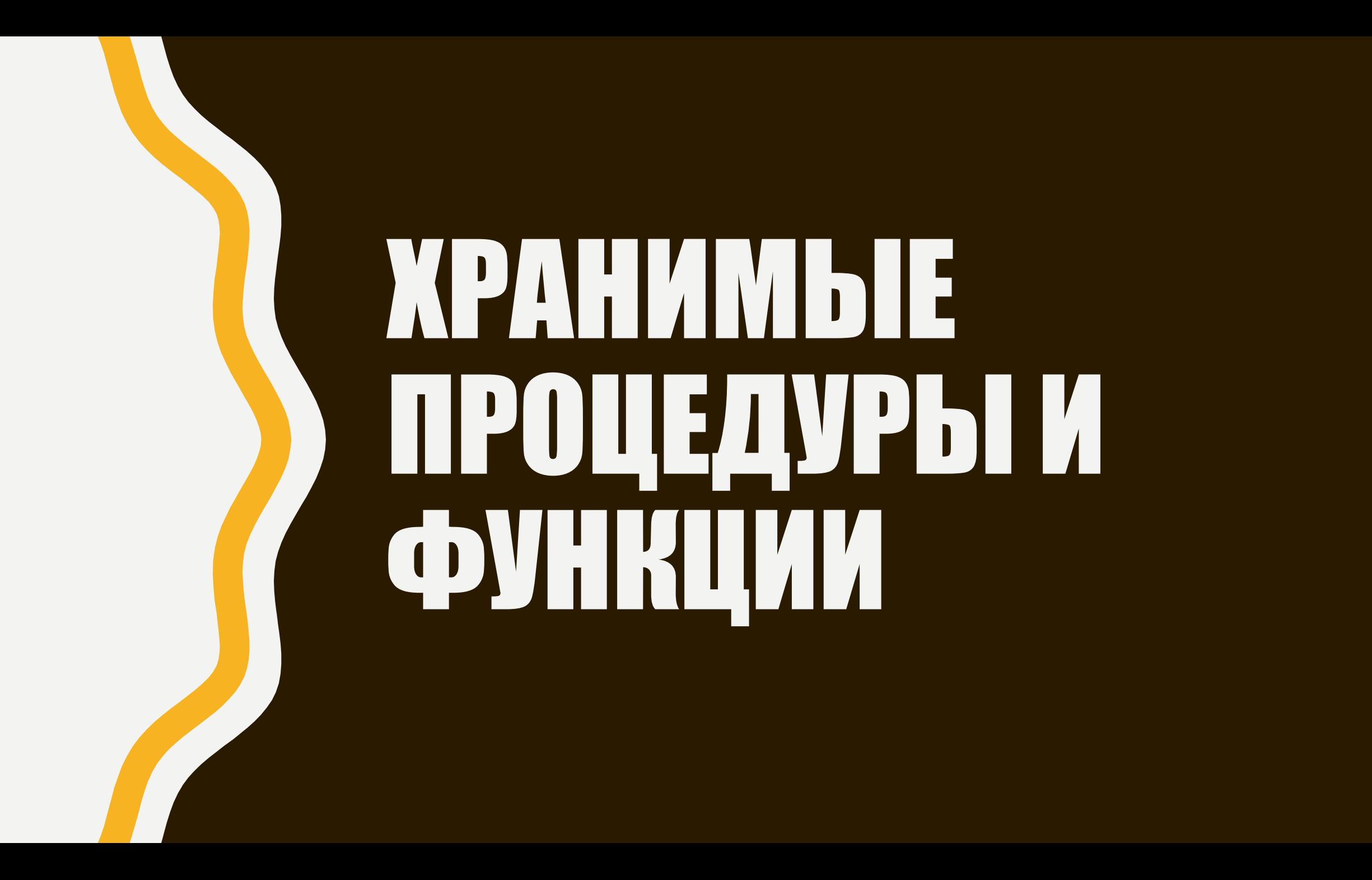

### **END**

<тело\_процедуры>

### **BEGIN**

**{[NOT] DETERMENISTIC} { CONTAINS SQL | NO SQL | READS SQL DATA | MODIFIES SQL DATA }**

 $($  **[ [IN | OUT | INOUT ]** параметр **[**,...**]** ] )

**CREATE PROCEDURE** <имя\_процедуры>

### ХРАНИМЫЕ ПРОЦЕДУРЫ

### ФУНКЦИИ

**CREATE FUNCTION** <имя\_функции> ( [<параметр | > тип\_данных [,...] ] ) **RETURNS** THIT\_AQHHUIX **[NOT] DETERMENISTIC { CONTAINS SQL | NO SQL | READS SQL DATA | MODIFIES SQL DATA } BEGIN**

<тело\_функции>

**END**

## ПРОЦЕДУРА ДЛЯ СУММЫ ДВУХ ЧИСЕЛ

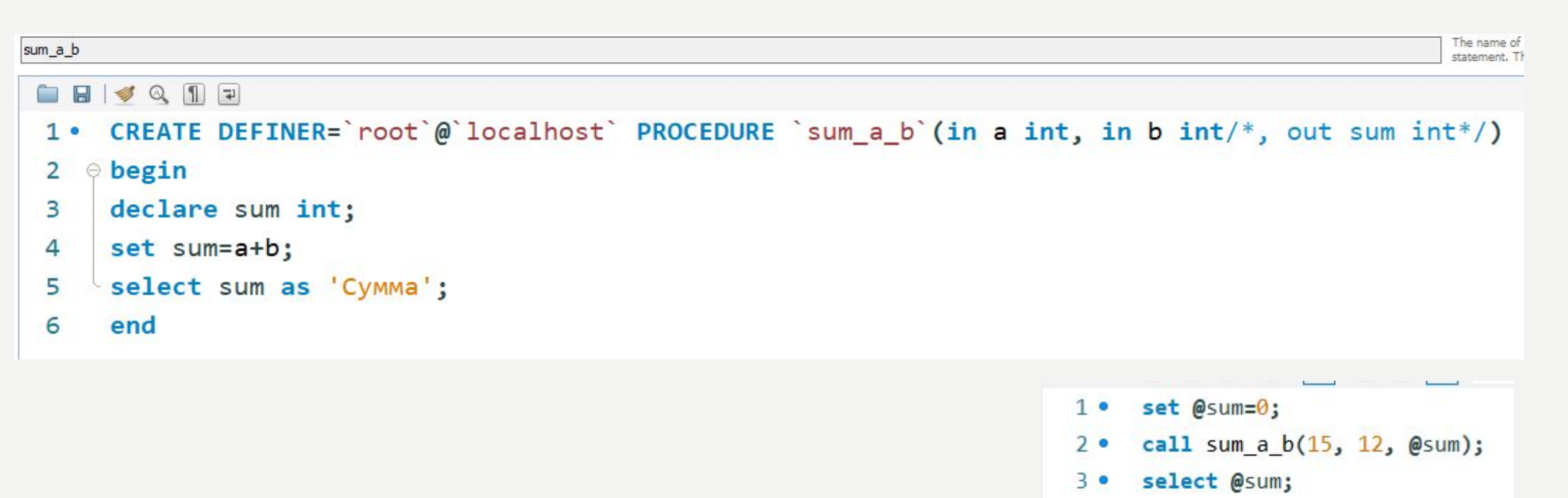

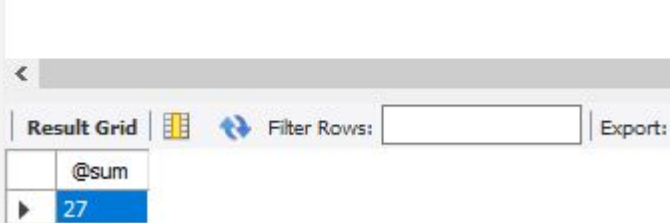

### ФУНКЦИЯ ДЛЯ СУММЫ ДВУХ ЧИСЕЛ

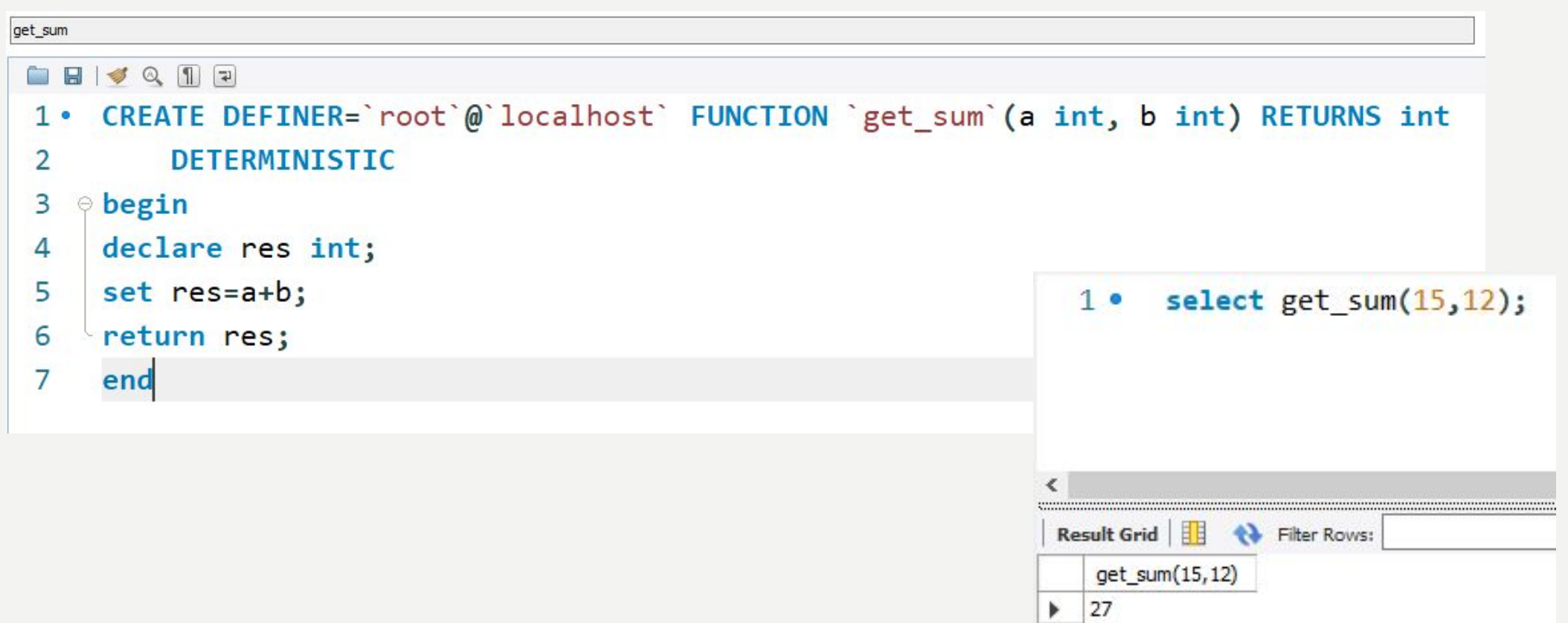

# **BALAHYA JUA CAMOCTOATEЛЬНОГО BETHEFT**

## **ЗАДАНИЕ No1**

Изменить функцию vozrast() таким образом, чтобы при ее вызове рассчитывался возраст ученика на текущую дату (по его id).

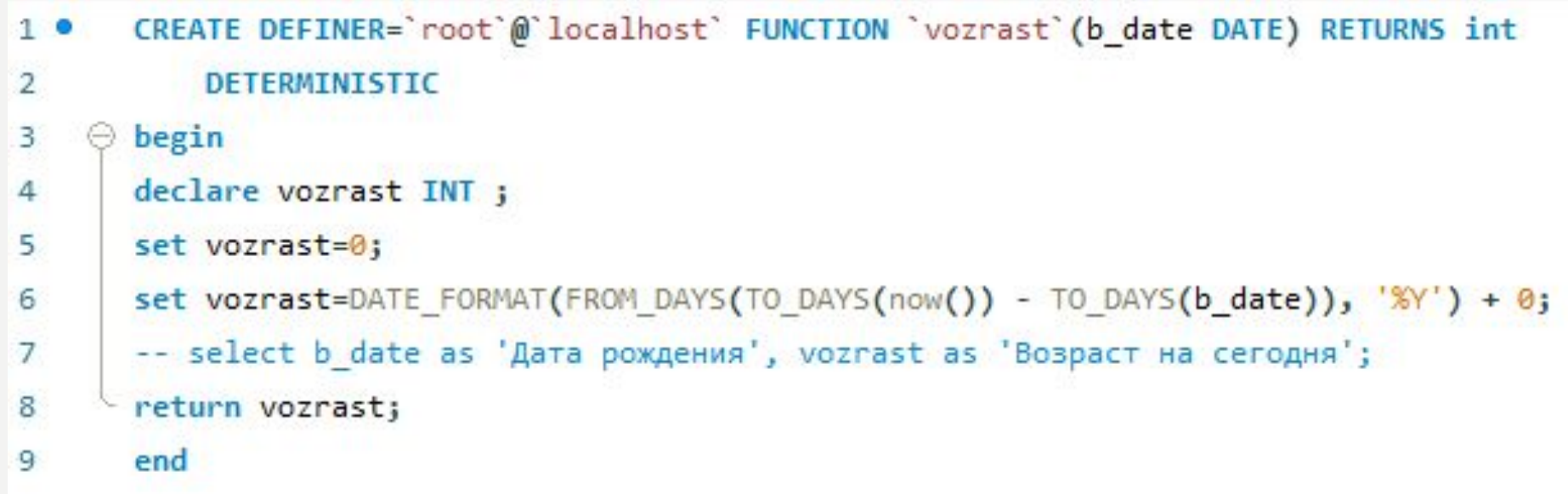

### ЗАДАНИЕ №2 СОЗДАТЬ ФУНКЦИЮ ДЛЯ РАСЧЕТА ВЫПЛАТЫ НА РУКИ З/П

На вход поступает следующая информация:

- количество рабочих дней за месяц,
- количество отработанных дней в отчетном периоде,
- $\bullet$   $OKA\Delta A$ .

#### зарплата=оклад\*отработанные\_дни/всего\_рабочих.

Сумма на руки=зарплата\*(1-0,13-0,01)=зарплата\*0,86.

Пример расчета: месяц – май, рабочих дней в месяце (за исключением выходных и праздничных) – 10, всего рабочих дней в месяце мае – 23, оклад – 25751,00 рубль.

ЗП=25751\*10/23=11196,09

На руки=ЗП\*0,86=11196,09\*0,86=9628,63.

### **ЗАДАНИЕ No3 СУММА, ВЫДАННАЯ НА РУКИ**

На вход поступает:

- количество рабочих дней за месяц,
- количество отработанных дней в отчетном периоде,
- сумма оклада.

Вывести результат в виде (прописать заголовки):

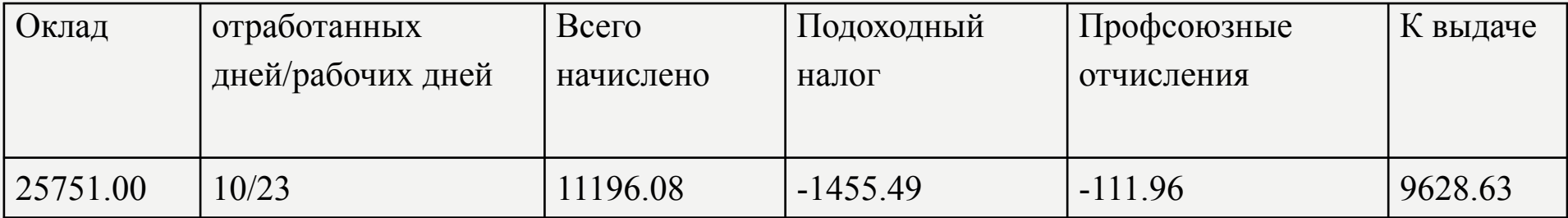

## ЗАДАНИЕ Но4

Вывести отформатированную информацию о количестве учеников в заданном классе (по id):

- Класс год обучения и литеру (3 «а»),
- Номер школы (9),
- Количество учеников.

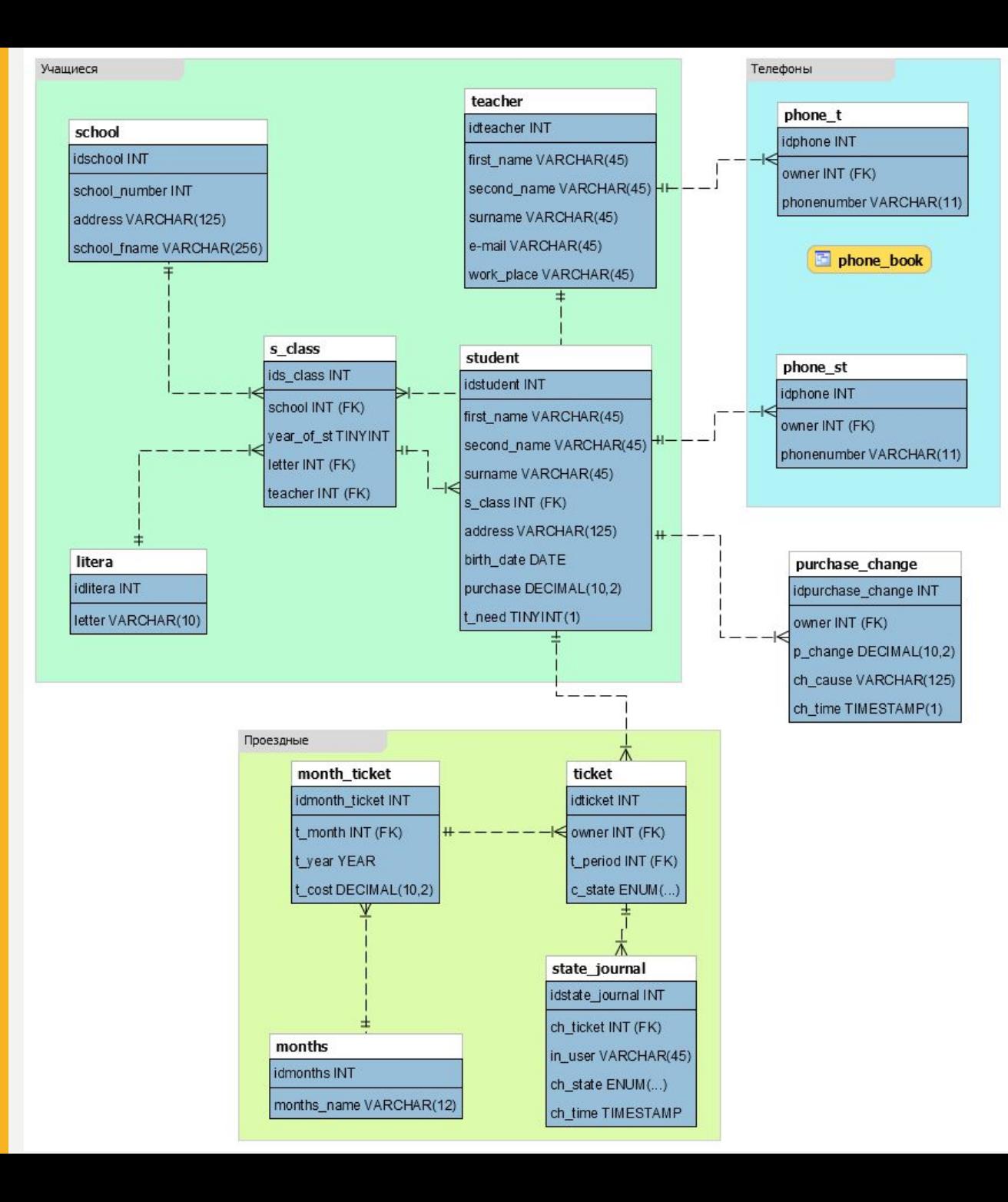